## <span id="page-0-0"></span>**1 ModPerl::PerlRunPrefork - Run unaltered CGI scripts under mod\_perl**

### <span id="page-1-0"></span>**1.1 Synopsis**

```
 # httpd.conf
PerlModule ModPerl::PerlRunPrefork
Alias /perl-run/ /home/httpd/perl/
<Location /perl-run>
    SetHandler perl-script
    PerlResponseHandler ModPerl::PerlRunPrefork
    PerlOptions +ParseHeaders
    Options +ExecCGI
</Location>
```
# <span id="page-1-1"></span>**1.2 Description**

# <span id="page-1-2"></span>**1.3 Copyright**

mod\_perl 2.0 and its core modules are copyrighted under The Apache Software License, Version 2.0.

#### <span id="page-1-3"></span>**1.4 Authors**

The mod\_perl development team and numerous contributors.

#### <span id="page-1-4"></span>**1.5 See Also**

ModPerl::RegistryCooker and ModPerl::Registry.

### **Table of Contents:**

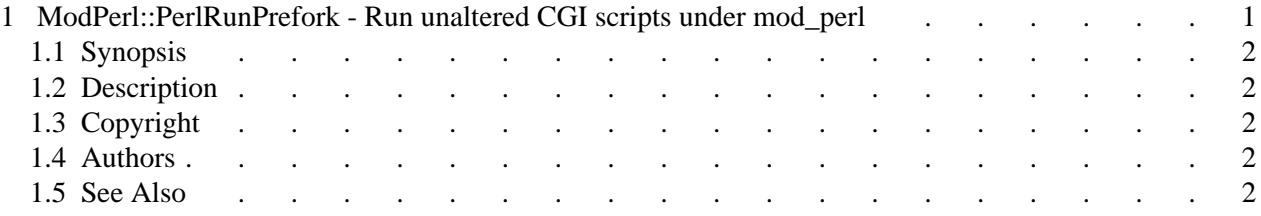